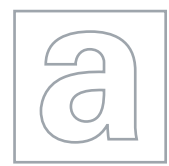

UNIVERSITY OF CAMBRIDGE INTERNATIONAL EXAMINATIONS General Certificate of Education Advanced Subsidiary Level and Advanced Level

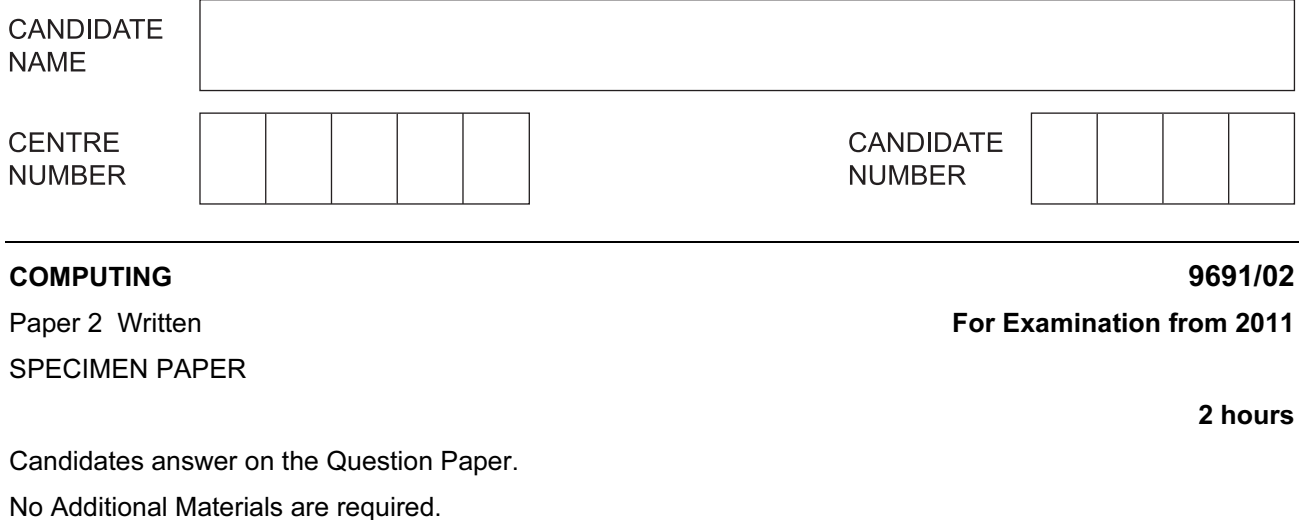

## READ THESE INSTRUCTIONS FIRST

Write your Centre number, candidate number and name on all the work you hand in. Write in dark blue or black pen.

You may use a soft pencil for any diagrams, graphs or rough working.

Do not use staples, paper clips, highlighters, glue or correction fluid.

Answer all questions.

No marks will be awarded for using brand names of software packages or hardware.

At the end of the examination, fasten all your work securely together.

The number of marks is given in brackets [ ] at the end of each question or part question.

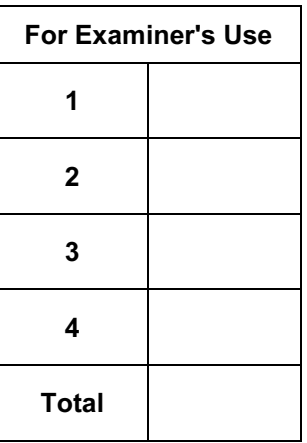

This document consists of 12 printed pages.

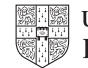

For Examiner's Use

1 A database of properties in an estate agency displays, on the screen, a form to allow the

- a company logo
- a space for the name of the customer
- 2 questions about the properties interested in with space for the answers

user to enter queries. The following details are displayed on the screen:

- a means of going on to the next screen and also a means of returning to the previous one
- (a) Draw a suitable layout for the screen.

[6]

 The system stores details of the last 100 queries made. These are held in a file which contains, for each query made, the following:

For Examiner's Use

- the name of the customer
- the number of bedrooms requested
- the date on which the query was made
- whether the customer asked for details of a property or not

(b) Complete the following table.

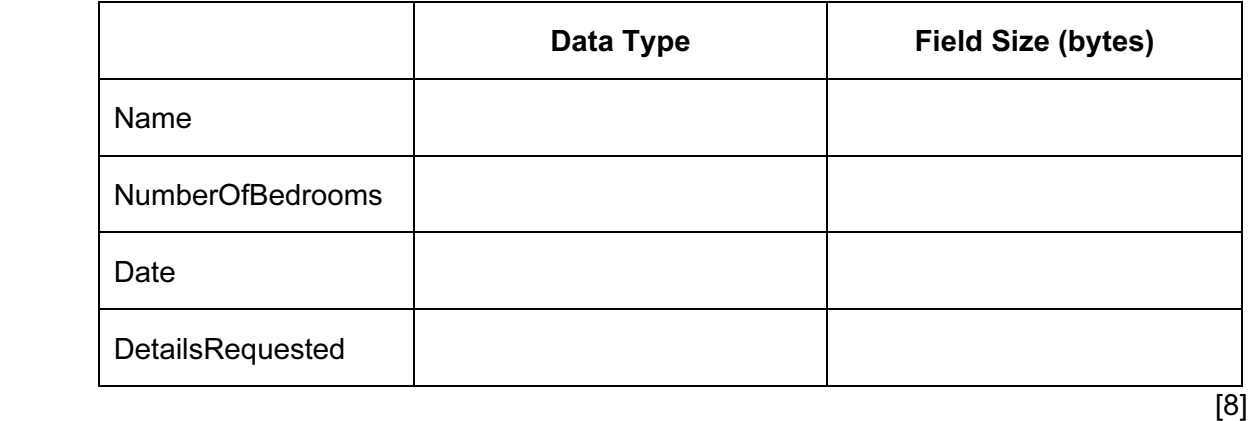

(c) Estimate the size, in kilobytes, of the file of 100 records. Show your working.

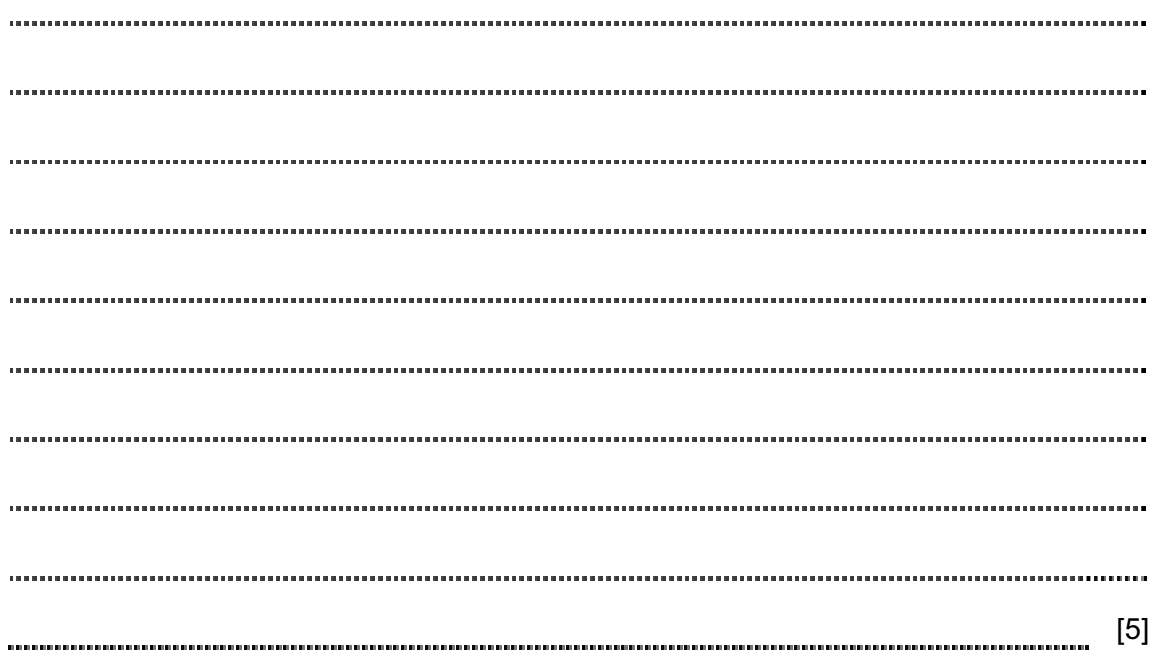

(d) The records are held in a serial file.

 Describe the process for adding a new query into the file that already contains 100 queries. There should be no more than 1 entry per customer. If there is already a record for that customer it should be replaced by the new one.

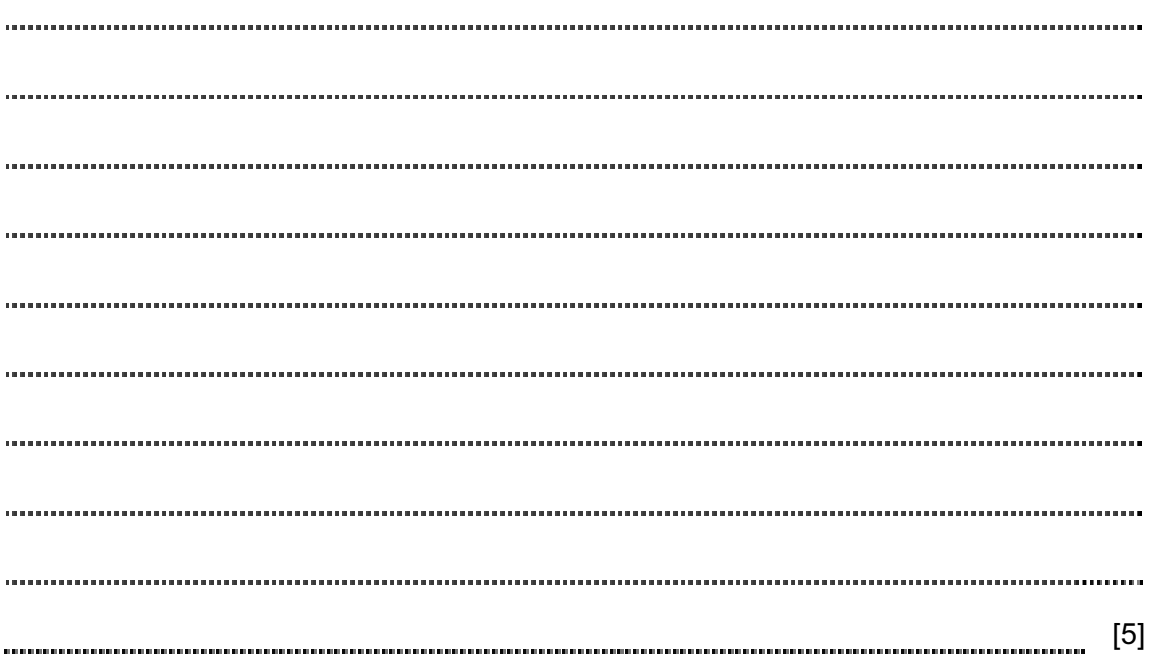

- 2 A program has been written which inputs the marks gained by 1000 candidates in an examination. The top mark possible is 100. The program calculates the mean mark and outputs the highest mark, the lowest mark and the mean.
	- (a) It is decided to test the program by using sets of test data containing four marks each time.

Explain why the testing was carried out using only four marks at a time.

<u>\_\_\_\_\_\_\_\_\_\_\_\_\_\_\_\_</u> [2]

(b) Using the table below, give three separate test cases for testing the program.

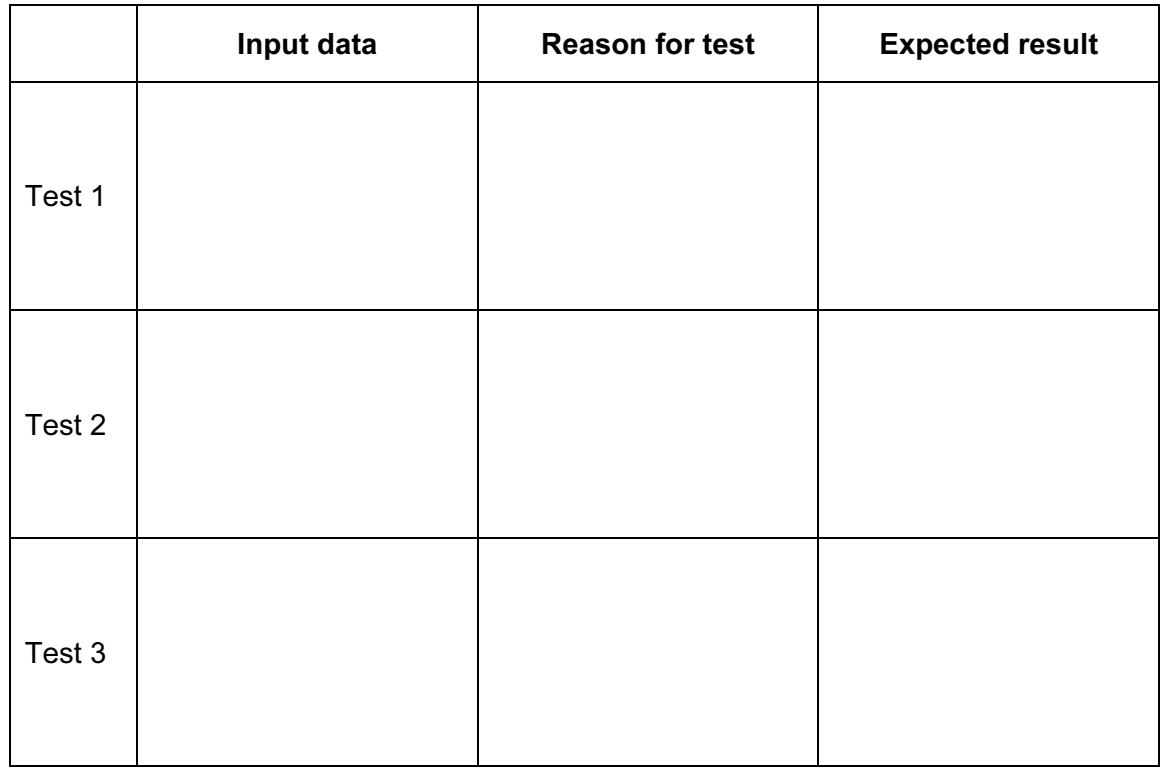

[9]

3 A town election is held to elect a new mayor.

The people in the town can vote for whoever they prefer from the three candidates A, B, C.

 The voting is done by each voter pressing one of a set of buttons labelled A, B and C in the voting booth. This acts as input to a computer program.

 An early version of the software assumes that there are 1000 people who will be voting. It uses an array, Votes() to store the votes that are cast. Votes() is an array of 1000 characters, A, B or C.

 A second array, CandidateTotals(), contains three integers and is used with the array, Votes() in the following pseudocode:

```
 01 LOOP FOR i = 1 TO 1000 
02 IF Votes(i) = ^nA'' 03 THEN 
 04 CandidateTotals(1) = CandidateTotals(1) + 1 
 05 ELSE 
06 IF Votes(i) = "B"
07 THEN
 08 CandidateTotals(2) = CandidateTotals(2) + 1 
 09 ELSE 
 10 CandidateTotals(3) = CandidateTotals(3) + 1 
 11 ENDIF 
 12 ENDIF 
 13 ENDLOOP 
 14 OUTPUT A,B,C 
 (a) (i) Explain why it will be necessary to initialise the array CandidateTotals () before the 
     pseudocode is run. 
        [1] 
   (ii) Write a FOR loop which can be used to initialise the array CandidateTotals() at the 
     start of the pseudocode.
```
[2] 

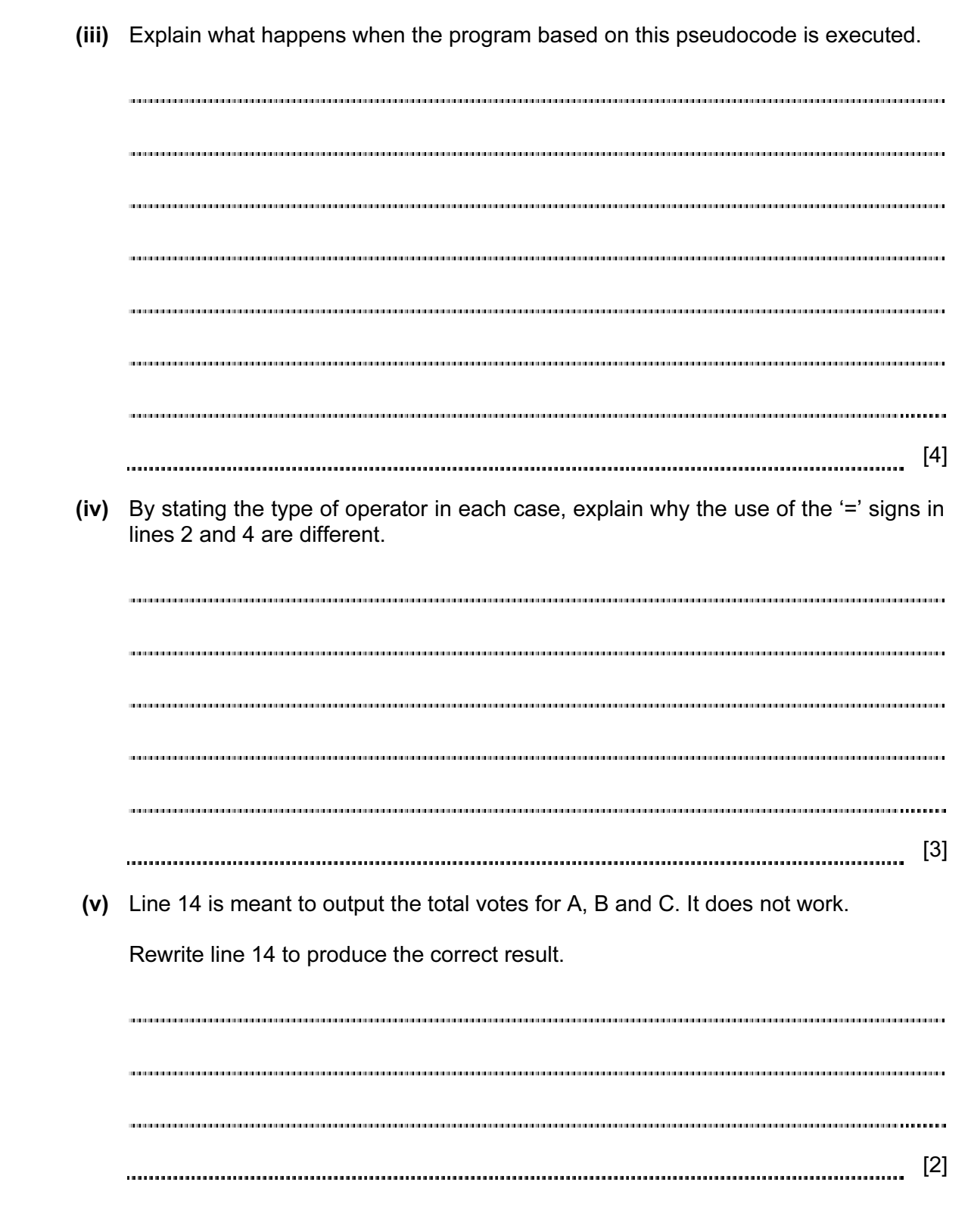

(b) The following pseudocode is written to determine which of A, B and C gets the highest vote.

For Examiner's  $1$ se

```
 01 IF CandidateTotals(1) > CandidateTotals(2) 
02 THEN
 03 IF CandidateTotals(1) > CandidateTotals(3) 
04 THEN
 05 OUTPUT "A" 
 06 ELSE 
07 OUTPUT "C"
 08 ENDIF 
 09 ELSE 
 10 IF CandidateTotals(2) > CandidateTotals(3) 
 11 THEN 
 12 OUTPUT "B" 
 13 ELSE 
 14 OUTPUT "C" 
 15 ENDIF 
 16 ENDIF
```
 (i) Some people do not vote and the result of a particular vote is that all of A, B and C receive equal votes.

 State the line numbers that will be executed by the algorithm and which of A, B or C will be output.

[4] 

- For Examiner's Use
- (ii) Explain how the pseudocode would need to be altered to deal correctly with two or three of the candidates receiving equal votes. Do not produce the pseudocode.

[4]  $\bar{\mathbf{r}}$ 

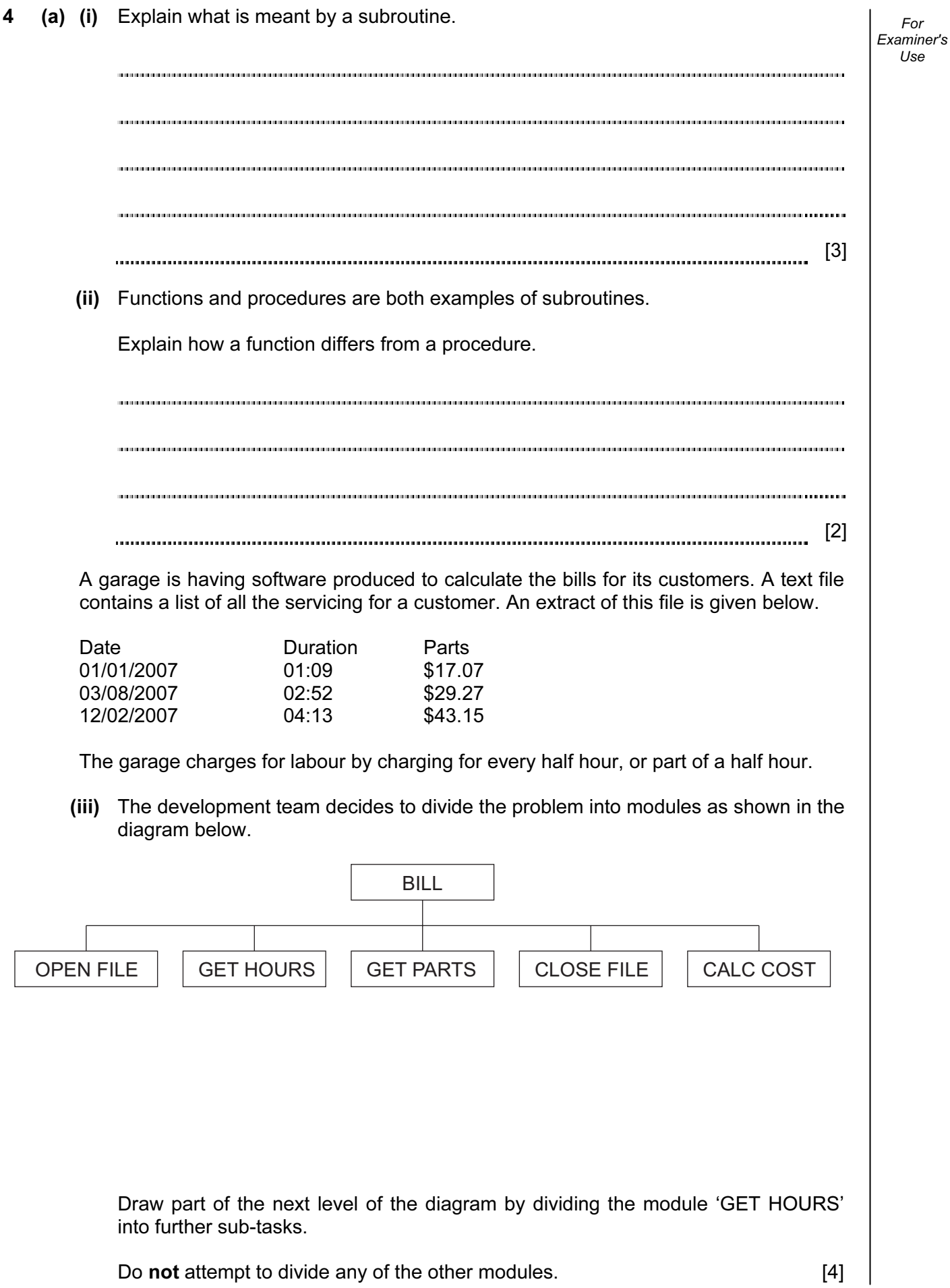

For Examiner's Use

(b) (i) Describe two programming techniques that can be used when writing a program to

help others to understand the code.

1

- 2 [4] (ii) The software for the garage includes a function which takes HOURS as a string and returns the number of half hours. For example, if the input is "1:30" the output will be 3; if the input is 2:52 the output will be 6. Here is an algorithm for this function. BEGIN INPUT Hours extract WholeNumberOfHours
	- END extract Minutes HalfHours = (WholeNumberOfHours \*2) + ((Minutes DIV 30) + 1) OUTPUT **HalfHours**

12

 Rewrite this function in a high-level language using appropriate string manipulation functions, ensuring that your code can be followed easily by another programmer.

You must state the high-level language that you use.

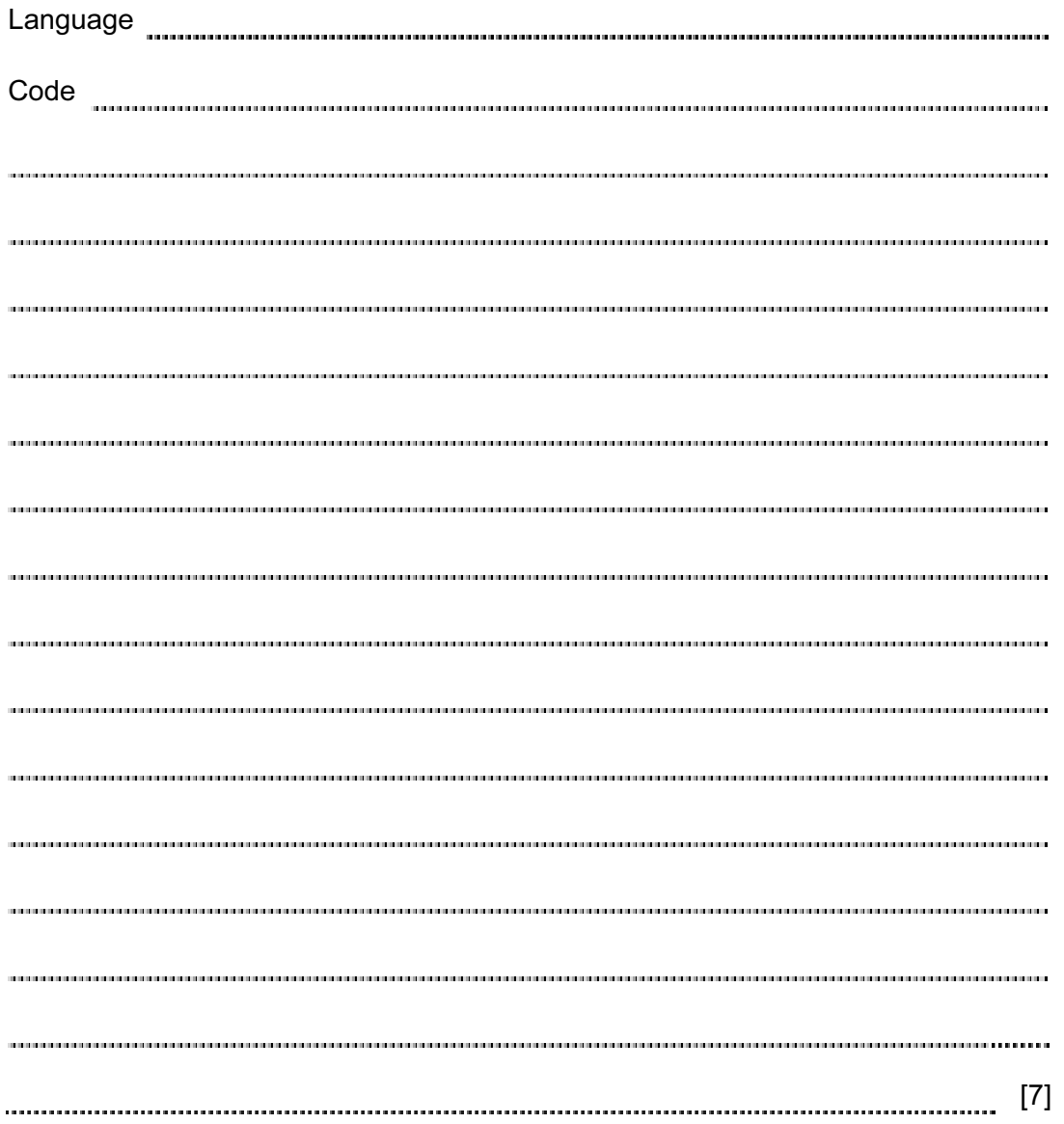

Permission to reproduce items where third-party owned material protected by copyright is included has been sought and cleared where possible. Every reasonable effort has been made by the publisher (UCLES) to trace copyright holders, but if any items requiring clearance have unwittingly been included, the publisher will be pleased to make amends at the earliest possible opportunity.

University of Cambridge International Examinations is part of the Cambridge Assessment Group. Cambridge Assessment is the brand name of University of Cambridge Local Examinations Syndicate (UCLES), which is itself a department of the University of Cambridge.